## **Grundstrukturen der Programmierung (2): Auswahlstrukturen (Selektion)**

Auswahlstrukturen (Entscheidungen) erlauben es, in Abhängigkeit von einer Bedingung, unterschiedliche Programmteile auszuführen. Das Programm verzweigt in mehrere Äste, von denen allerdings immer nur einer ausgeführt werden kann.

Im Lösungsalgorithmus fast jeden Problems kommt man an einen Punkt, an dem der weitere Fortgang von der Erfüllung oder Nichterfüllung einer Bedingung abhängig ist.

⊠

Da die Vorgehensweise der MS-Excel Funktion WENN ähnelt sei hier nur auf die drei unterschiedlichen Möglichkeiten der Verzweigung hingewiesen:

- a) *Einseitige Verzweigung* (Sonst-Zweig bleibt leer)
- b) *Zweiseitige Verzweigung*  (Klasiche Wenn-Dann-Sonst-Beziehung)
- c) *Verschachtelte Verzweigung* (weitere Wenn-Anweisungen im Sonst-Fall)

Wie das Beispiel des Zahlenvergleichs (Struktogramm und Code-Editor) benötigt die Funktion *"vgl"* die beiden Argumente *zahl1* und *zahl2*. Die normale *If* (Wenn) - Anweisung wird bei dieser Dreifachauswahl durch die *ElseIf*-Anweisung ergänzt. Eine If-Anweisung muss durch eine *End If* – Anweisung beendet werden. Diese hat die Syntax:

Die im Beispiel verwendete Message-Box (MsgBox) zeigt eine Meldung in einem Dialogfeld an und wartet darauf, dass Schaltfläche klickt. Es wird dann einen Wert zur auf welche Schaltfläche der Benutzer geklickt hat in aber nur die Schaltfläche *OK*)

## **Übungsaufgben:**

- 1) Führen Sie den Fall des Zahlenvergleichs durch.
- 2) Nutzen Sie die online-Hilfe zur detaillierten Informationen der Message-Box-Funktion.

- 3) Erstellen Sie eine Funktion für die lineare Abschreibung bei der ein gleich bleibender Abschreibungsbetrag (Anschaffungskosten/Nutzungsdauer) ermittelt wird und am jeweiligen Jahresende vom aktuellen restbuchwert abgezogen wird. Im letzten Nutzungsjahr bleibt ein Erinnerungswert von 1,00 €.
- $\overline{10}$  $4.999.00 €$ 4) Erstellen Sie eine Funktion "Noten", die durch eine geschachtelte Wenn-Anweisung die Noten einer Klausur wiedergibt (zur Erinnerung: ab 92% sehr gut, ab 81% gut, ab 67% befriedigend, ab 50% ausreichend, ab 30% mangelhaft, bis 30% ungenügend)

**Jahr**

5) Entwickeln Sie eigene Funktionen die den Auswahlstrukturen entsprechen.

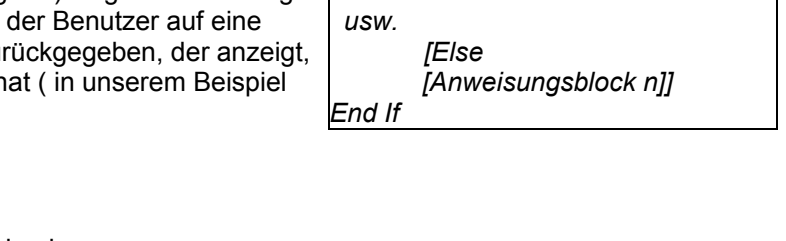

A | B | C | D

**Abschreibungsbeträge**  $20.000.00 \in \begin{bmatrix} 1 & 5.000.00 \end{bmatrix}$  $15.000,00 \in$  5.000,00 €<br>10.000,00 € 5.000,00 €

 $5.000,00 \in \left[$  5.000,00  $\in$ 

**Anschaffungskosten** 25.000,00 € **Jahre** 5

**Restbuchwert linear (Jahresende)**

 $10,000,00 \in$ 

**Abschreibungsvegleich (linear)**

*If Bedingung 1 Then* 

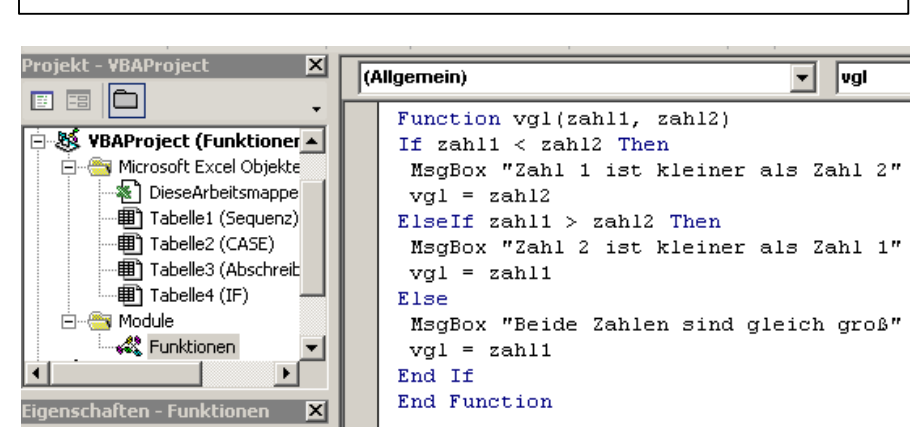

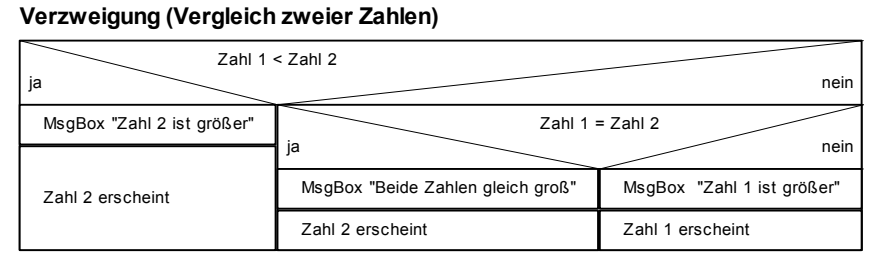

x

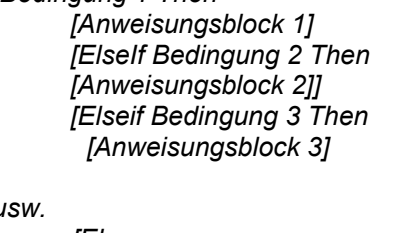